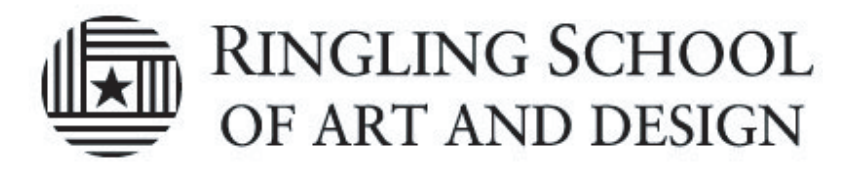

## Saving to your  $\mathbb{R}$  Network Home

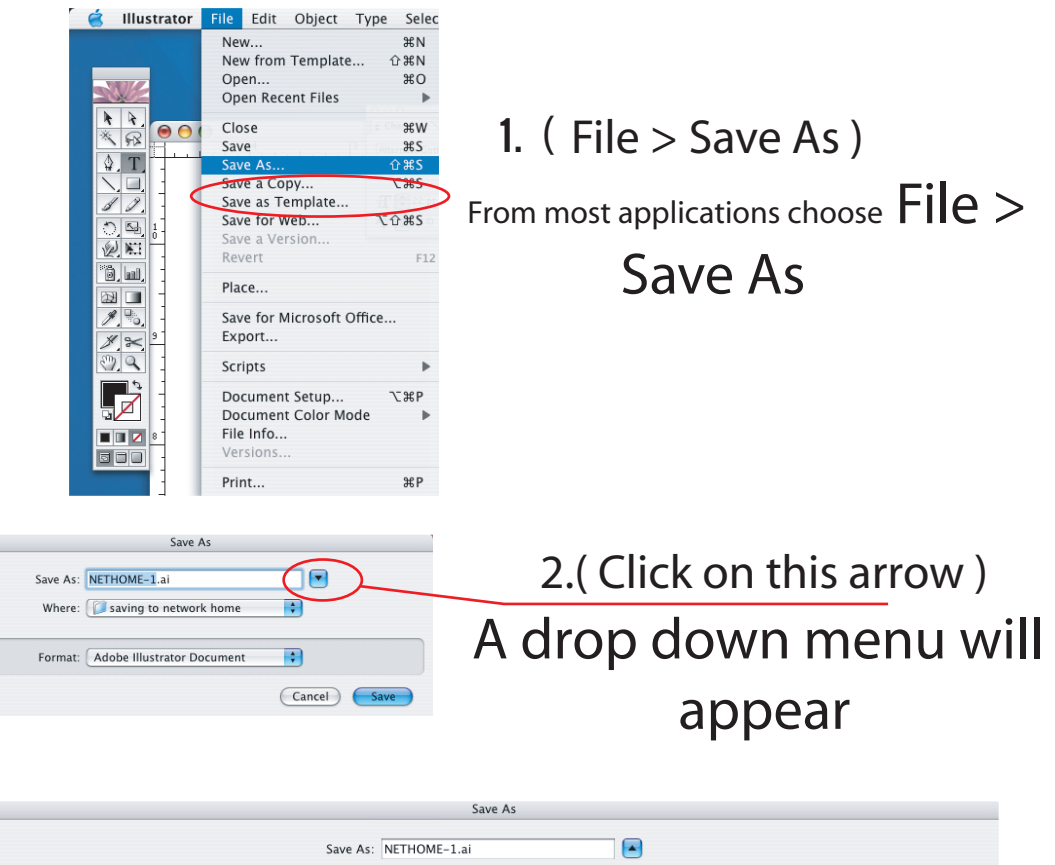

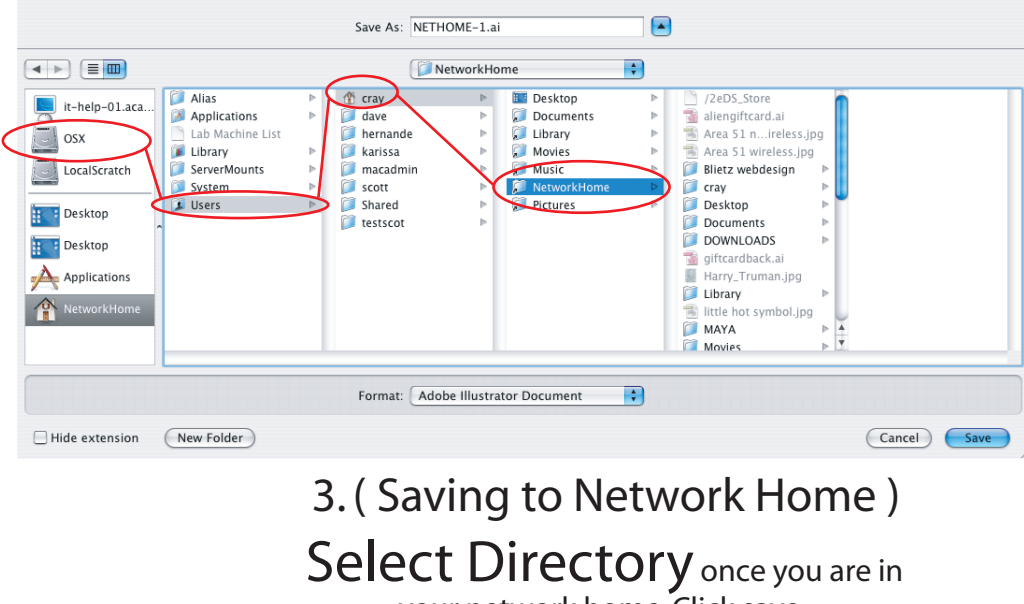

your network home. Click save.

Ex. OSX > Users >"your user name" >

Network Home